How To Remove [Certificate](http://doc.manualget.ru/goto.php?q=How To Remove Certificate Services From Active Directory) Services From Active **Directory** [>>>CLICK](http://doc.manualget.ru/goto.php?q=How To Remove Certificate Services From Active Directory) HERE<<<

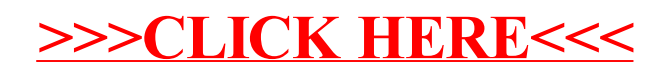